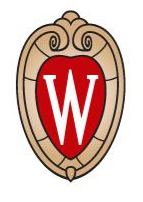

### Feasibility Study of Measuring the Higgs Selfcoupling Using the Muon Collider

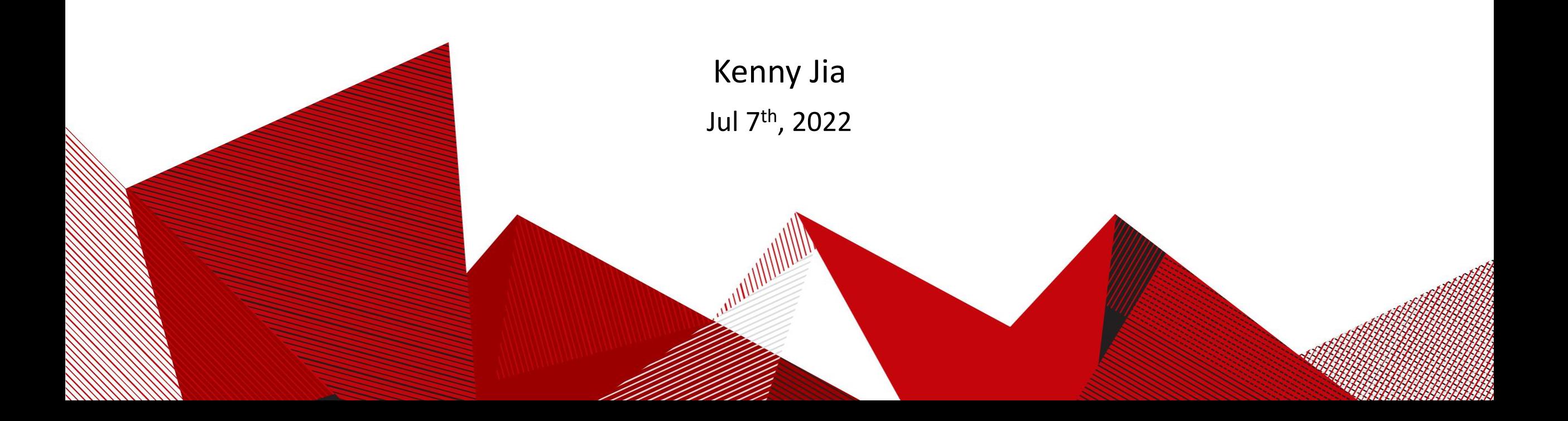

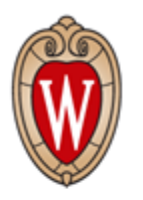

#### Reconstruction of hadronically decaying di- $\tau$

- For highly boosted Higgs to  $\tau^+\tau^-$  pairs, we reconstruct two anti- $k_t$  jet with cone size  $R = 0.2$ , and requiring the following criteria:
	- charge product Q of the two leading di- $\tau$  jets = -1;
	- $\Sigma$ TauTag = 2 for the tau-tagged jets pair;
	- In order to avoid selecting b jet fake tau, require  $\Sigma$  Btag = 0;
- Then for reconstructing the  $bb$  jets pair, we require:
	- ΣBTag =2 for the  $b\overline{b}$  jets pair;
	- Require  $\Sigma$ TauTag =0, (Each b-tagged jets has  $\Delta R > 0.5$  with each tau-tagged jet);

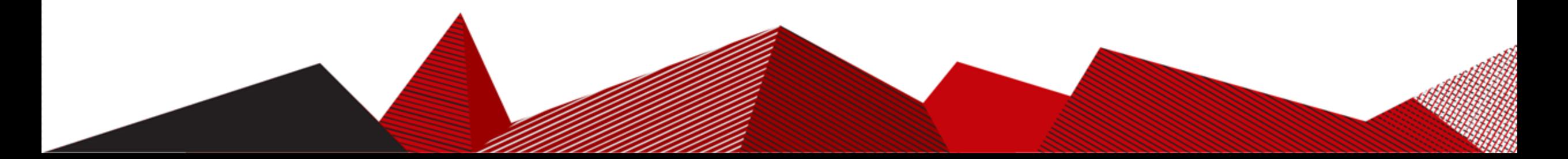

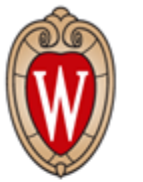

Should we use collinear mass for hadronic decay?

- Nice shift of mean value
- Very poor resolution
- Lost more than 50% events
- For more than half of the events MET are closer to BBbar
- But we could try for the reconstruction on leptonic decay.

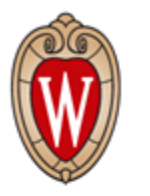

# Reconstruction with Gen level neutrino

- Nice shift of mean value
- Almost no change of resolution
- 5471 compare of 5470 event got pass

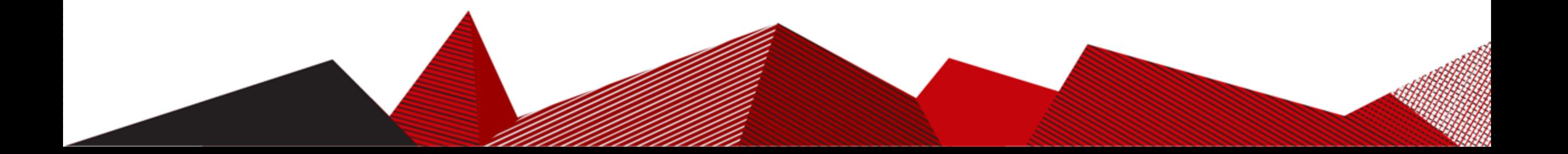

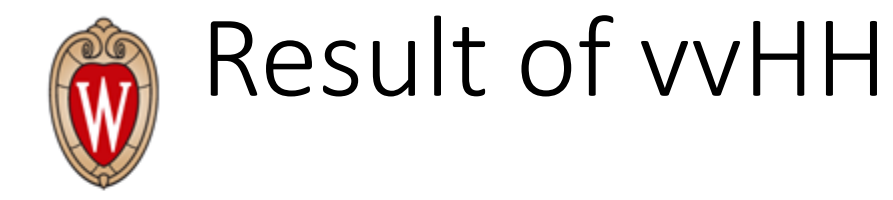

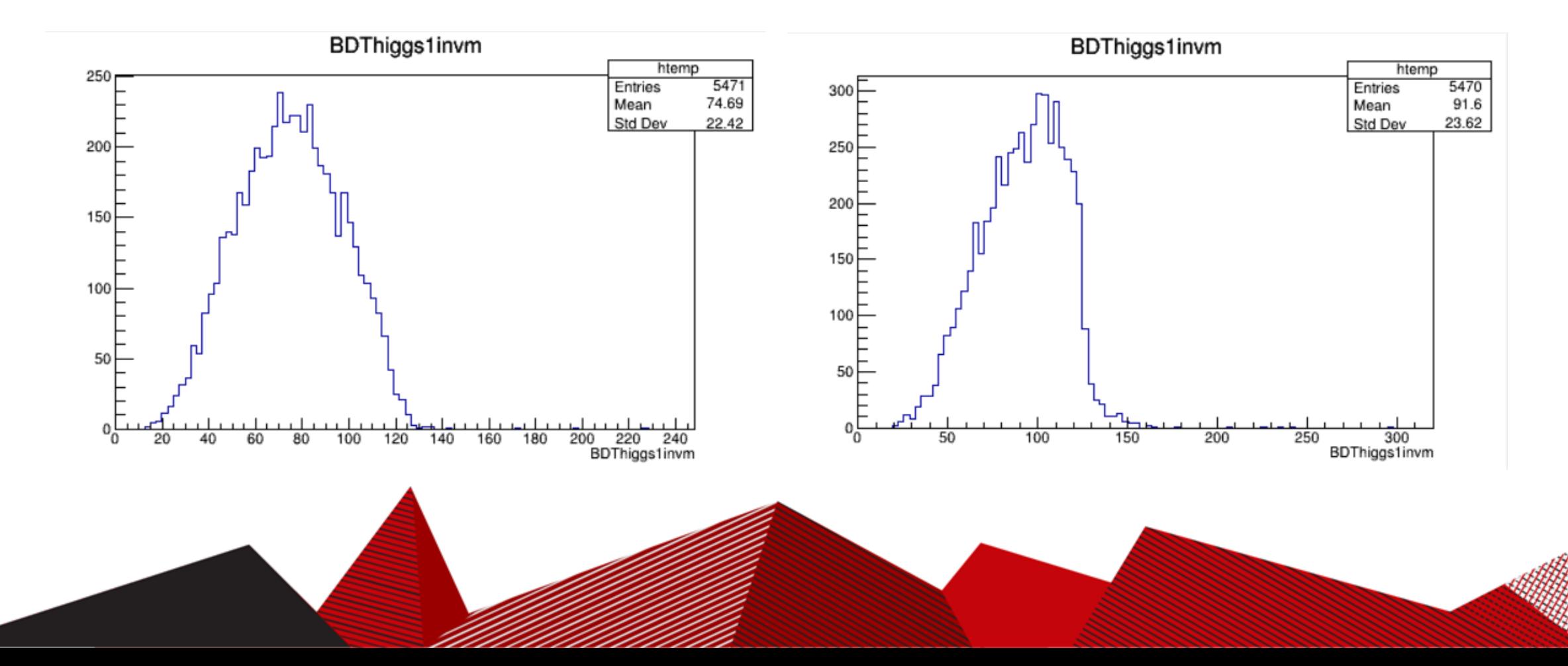

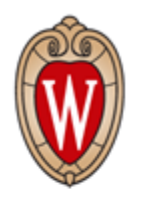

## Ideas on reconstruct hadronic di-tau

• We could see that the neutrinos from di-tau system are in the same direction. But collinear method fails because of the neutrinos from the W boson.

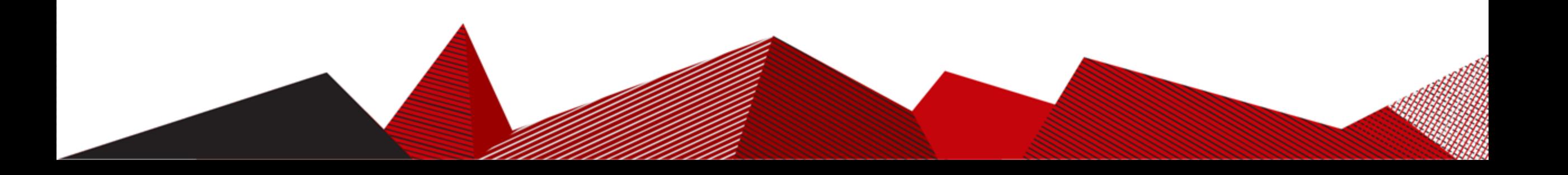

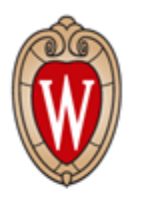

#### Reconstruction of one had one lep decaying di- $\tau$

- For highly boosted Higgs to  $\tau^+\tau^-$  pairs, we find one anti- $k_t$  jet with cone size  $R = 0.5$  and an electron or muon, and requiring the following criteria:
	- charge product Q of the two leading di- $\tau$  jets = -1;
	- TauTag = 1 for the tau-tagged jet;
	- In order to avoid selecting b jet fake tau, require Btag < 4;
- Then for reconstructing the  $b\overline{b}$  jets pair, we require:
	- ΣBTag =2 for the  $b\overline{b}$  jets pair;

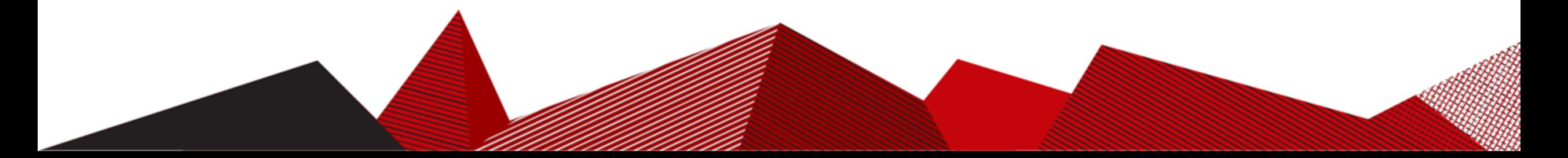

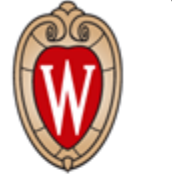

## Weird results

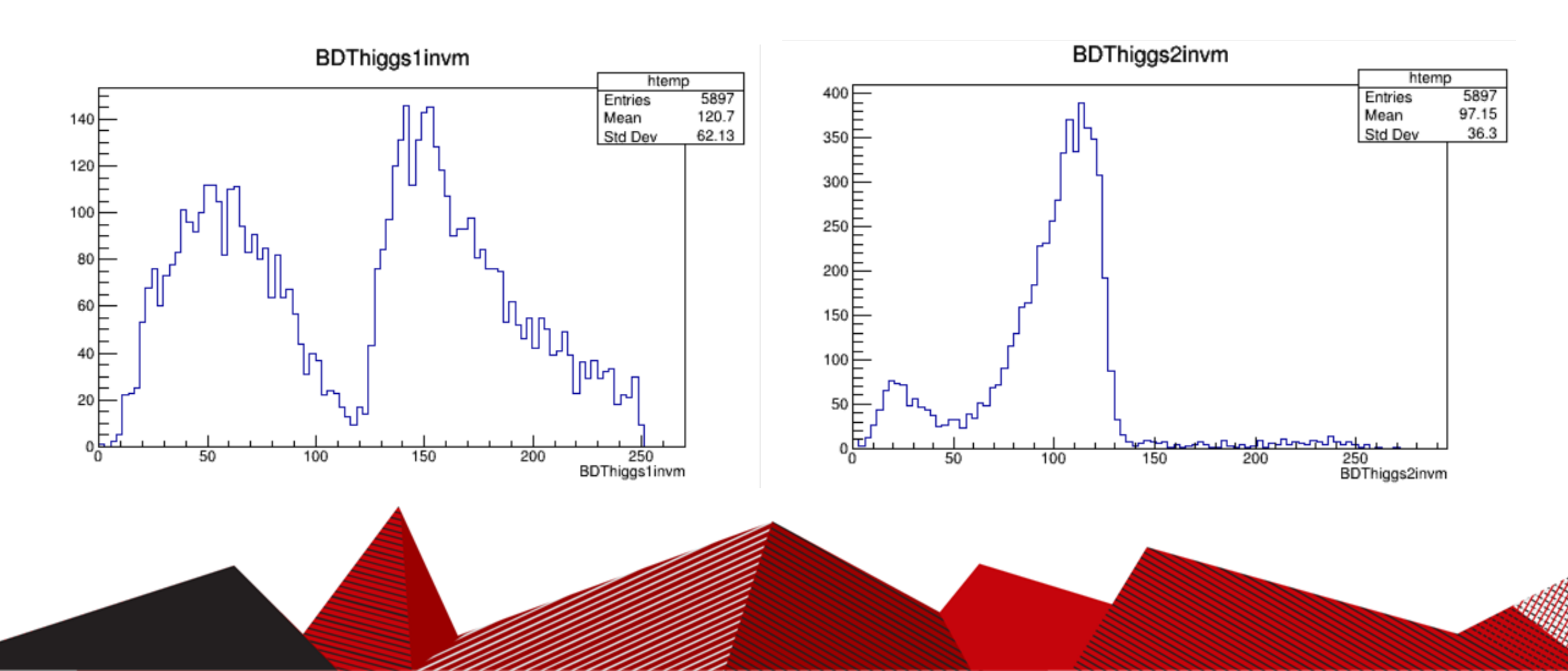

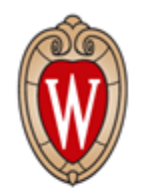

# Where to access my code and result

- Pairing algorithm for both hadronic decay: https://github.com/cvuosalo/MuonCollider/blob/main/Delphes/src/Pairing tau had.C
- Pairing algorithm for one had one lep decay: https://github.com/cvuosalo/MuonCollider/blob/main/Delphes/src/Pairing tau mix.C
- Script for event generation:
	- [https://github.com/cvuosalo/MuonCollider/blob/main/runMGjobs/runMG\\_job/delphes\\_card\\_Mu](https://github.com/cvuosalo/MuonCollider/blob/main/runMGjobs/runMG_job/delphes_card_MuonColliderDet_HHstudy.tcl) onColliderDet\_HHstudy.tcl
	- Other sub-script are in: [https://github.com/cvuosalo/MuonCollider/tree/main/runMGjobs/runMG\\_job/MuonCollider](https://github.com/cvuosalo/MuonCollider/tree/main/runMGjobs/runMG_job/MuonCollider)
- Result are accessible at:
	- root –l /afs/hep.wisc.edu/home/hjia38/Delphes/delphes\_dhiggs\_sig+bkg\_pairmass\_tau\_had\_10TeV.root